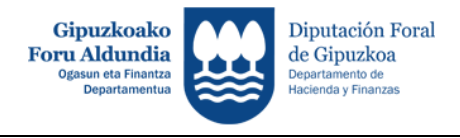

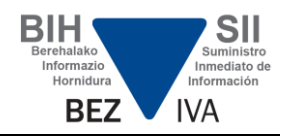

## **-DUDA TEKNIKOAK-**

## **Egindako bidalketen kontsultak:**

 **Web Zerbitzuen bidez**: Beharrezkoa da kontsulta egiten den aplikazioak aukera hau izatea.

 **Formulario bidez**: Erregistroak formulario bidez bidaltzeko aplikazioak egindako bidalketak kontsultatzeko aukera dago (baita erregistro bidalketa Web Zerbitzu bidez egin bada ere). Erabilgarri dago [Gipuzkoatarian.](https://www9.gipuzkoa.eus/WAS/HACI/WATGipuzkoatariaWEB/inicio.do?idioma=E&app=ILF)

 **Egindako bidalketaren egiaztapena**:egiaztapen kode seguruarekin egoitza elektroniko bidez bidalketa kontsulta daiteke **[https://egoitza.gipuzkoa.eus/es/csv.](https://egoitza.gipuzkoa.eus/es/csv)**